ST. XAVIER'S SENIOR SECONDARY SCHOOL, DELHI – 110 054

16-9-2023 MID TERM EXAMINATION - **INFORMATICS PRACTICE** Max. Marks : 70

Class 11 Time: 3 hrs.

## **This question paper contains five sections, Section A to E.**

- 1. All questions are compulsory.
- 2. Section A has 18 questions carrying 01 mark each.
- 3. Section B has 07 Very Short Answer type questions carrying 02 marks each.
- 4. Section C has 05 Short Answer type questions carrying 03 marks each.
- 5. Section D has 03 Long Answer type questions carrying 05 marks each.
- 6. Section E has 02 questions carrying 04 marks each.

## **Section-A**

- 1. Which operator is used to check nulls in MySQL.
- 2. Which command is used to add a new column?
- a) Input b) create c) update d) alter
- 3. Command to remove the table student is
	- a. drop table student;
	- b. drop from student;
	- c. remove from student;
	- d. delete from student;
- 4. Name the keyword used with the alter table command to rename the column of a table.
- 5. Out of these, which of the following is not an advantage of SQL.
- a) Easy to use b) portable c) slow speed d) No coding required 6. Write the correct command after removing the errors :-
	- Select  $*$  from student where stream = "null" ;
- 7. LIKE operator is used for
- 8. Candidate key is example of defined as the Primary key.
- 9. Write any two examples of TCL commands.
- 10. A table consists of 15 rows and 10 columns. Later on 5 columns were deleted and 5 rows were added. What will be the latest degree and cardinality?
- 11. Which keyword is used to specify empty or missing values?
- 12. Name the command used to see all the databases in mysql.
- 13. **Example 13.** Command is used to display information from the table.
- 14. State true or false.  $\rightarrow$  Update is a DDL command.
- 15. Distinct keyword is used to remove duplicate rows from the result of SQL statement. (True or False)
- 16. \_\_\_\_\_\_\_\_\_\_\_\_keyword is used to arrange the records in descending order.
- 17. Which SQL aggregate function is used to find maximum value of a column of a table.
- 18. Fill in the blank with proper operator Select pname from product where manufacturer \_\_\_\_\_\_\_ ('Fit express', 'Avon Fitness') ;

# **Section B**

- 19. Write difference between :
	- a) substr and instr functions
	- b) round and trunc functions
- 20. Underline and correct the errors in the given query mysql> select  $*$ , Docid from hospital whose docid  $\neq$  'D5';
- 21. Name the function used to display
	- a) Current Date and Time
	- b) Result like "Monday" "Tuesday" etc.
- 22. What are Multi-row function?

23. The Pincode column of table 'Post' is given below- (Write output of following commands)

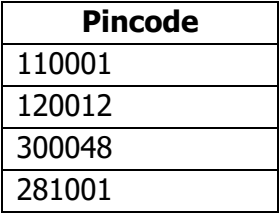

- i. SELECT Pincode from Post where Pincode LIKE "%12";
- ii. SELECT Pincode from Post Where Pincode LIKE "\_0%";
- 24. Define data type? How is int different from float?

**OR**

What is order by clause? Name two keywords used with it.

25. Write the purpose of using Pattern matching characters  $\equiv$  and %? Explain them with example.

### **Section C**

26. Create a table Doctor from the structure given below:

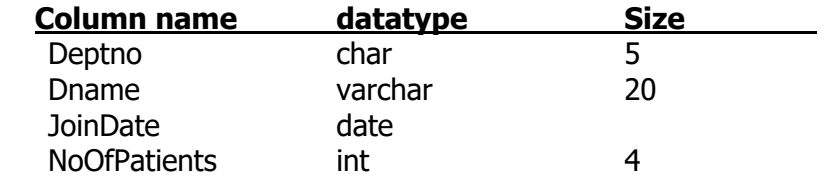

27. Write commands in SQL for (a) to (c).

## Table : **Emp**

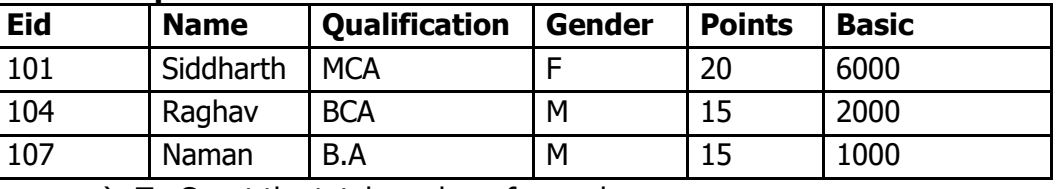

a) To Count the total number of records.

- b) To display the total points and minimum basic of the employees.
- c) To display the average points of employees whose name starts with "Ra".

#### **OR**

- a) To Count unique qualifications.
- b) To display the sum of total Pay of the employees (Total Pay = Points +basic).
- c) To display the total number of employees whose name ends with "an".

### 28. Write SQL commands based on the table movie:-

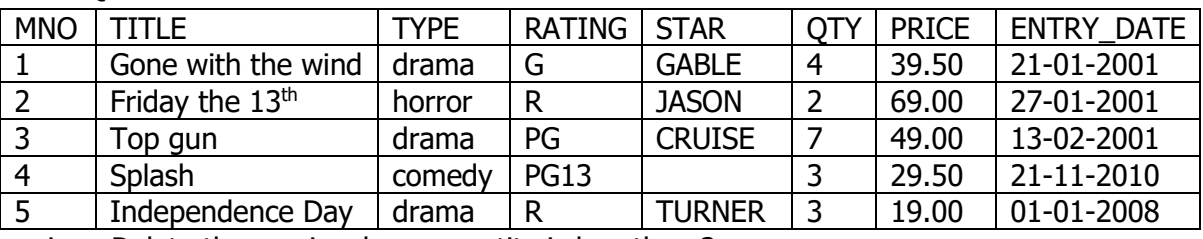

i. Delete the movie whose quantity is less than 2

- ii. Increase the quantity of all comedy movies by 3
- iii. Display all movies whose title starts with C or T

29. Write output of following commands based on the table "student" given below:-

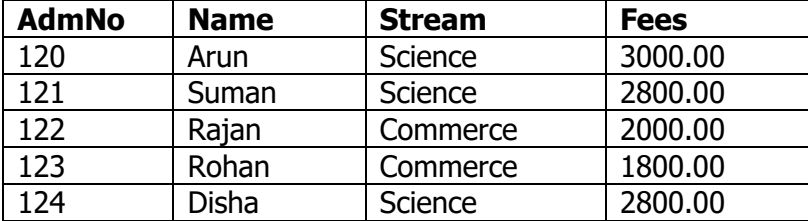

a) Select max(fees) from student where stream="Science" ;

- b) Select count(\*) from student ;
- c) Select avg(fees) from student where stream="Commerce" ;
- 30. Write Select statements to do the following:
	- a) Print left five character from the string "Xavier-Play-Fest".
	- b) Concat the words "Xavier", "#Play#" and "Fest" produce the following output: "Xavier#Play#Fest"
	- c) Display the length of the string "Xavier Play-Fest # 2023"

## **Section - D**

- 31. What will be the output of following SQL queries :
	- a) SELECT Month( '2023-09-14') ;
	- b) SELECT ROUND(453.345,2) ;
	- c) SELECT UPPER('Window 8 RT') ;
	- d) Select Instr('Window 8 RT', 'do');
	- e) Select POWER(4,2);
- 32. Consider the table "**projects**" and write SQL queries for the tasks that follow:

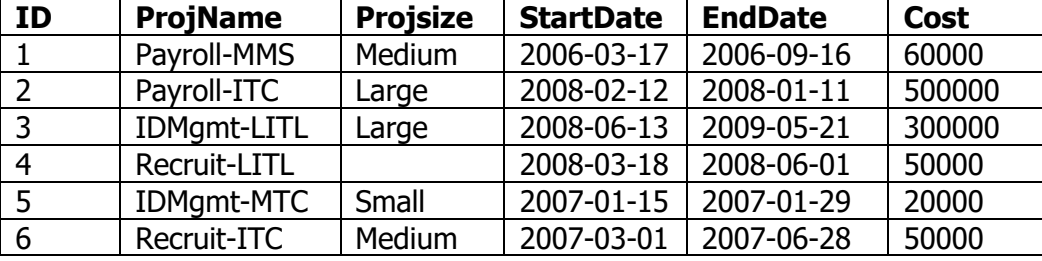

- a) Display ID and project Name of all projects whose project name ends with "ITC".
- b) Display project name, cost and start date whose project size is not entered.
- c) Display ID, project name, cost whose project size is "Large".
- d) Insert record with ID 4 shown in above table project. .
- e) Display the details of all projects whose cost is between 50000 to 60000.
- 33. Answer the following based on table and database given below:

#### **Name of the database - Xavier Name of the table - JOB**

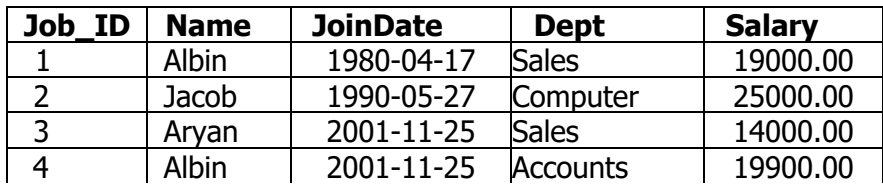

- a) Identify the attribute best suitable to be declared as a primary key.
- a) Which of the following command(s) will display all employees whose date of joining is before 1 st November 2000.
- i. Select  $*$  from Job where JoinDate < "01-11-2000";
- ii. Select  $*$  from Job where JoinDate < "2000-01-11";
- iii. Select  $*$  from Job where JoinDate  $<$  "2000-11-01":
- iv. Select  $*$  from Job where JoinDate  $<$  "2000/11/01";
- c) Insert data in the table  $JOB \rightarrow JobId = 5$ , Name= "Pramiti" and Price = 25000.00
- d) Lavanya wants to remove a record whose JobId is 4 from the JOB table.
- Write command she will use to delete that records.
- e) Now Lavanya wants to display the structure of the table JOB\_ID, name of the attributes and their respective data types that she has used in the table. Write the query to display the same.

## **Section E**

34. Answer the following:

#### **Name of the Database: Exam Table: Doctor**

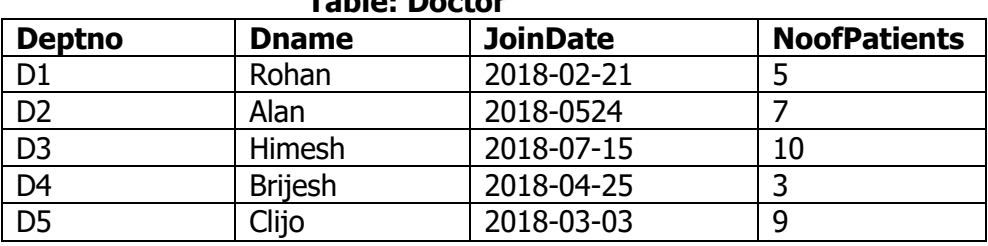

a) Which command will display the structure of the table.

i) Use Doctor ii) Desc iii) Desc Doctor iv) Show tables

- b) Command to display all the records in descending order of number of patients. i) Select \* from Doctor reverse by NoofPatients;
	- ii) Select \* from Doctor order by desc NoofPatients;
	- iii) Select \* from Doctor order by NoofPatients desc;
	- iv) Select \* from Doctor group by NoofPatients desc;
	-
- c) What will be the cardinality and degree of the table?
	- i) Cardinality =  $5$ , Degree = 4
	- ii) Cardinality =  $4$ , Degree =  $5$
	- iii) Cardinality =  $6$ , Degree = 4
	- iv) Cardinality =  $5$ , Degree =  $5$
- d) command to delete the record of deptno D4
	- i) Delete \* from Doctor where Deptno== 'D4' ;
	- ii) Delete  $*$  from Doctor where Deptno = 'D4';
	- iii) Drop from Doctor where Deptno = 'D4' ;
	- iv) Delete from Doctor where Deptno = 'D4' ;
- 35. A department store has to maintain the details of product in the kids zone. Categories available in the kids zone are food, play, clothes.
	- a) Create a database "Kids\_Zone".
	- b) Insert the value prodID  $\rightarrow$  101, prod\_name  $\rightarrow$  'skirt' in table product.
	- c) Show the structure of the table Product.
	- d) Show the contents of the table Product.

**\*\*\*\*\*\*\*\*\*\*\*\*\*\*\***